## **LAPORAN TUGAS AKHIR**

# **PEMBUATAN MEDIA PEMBELAJARAN SEJARAH PEPERANGAN DI INDONESIA BERBASIS** *AUGMENTED REALITY* **UNTUK SMA NEGERI 4 TAMBUN SELATAN**

Diajukan untuk memenuhi persyaratan mencapai derajat Diploma III pada Program Studi Desain Grafis Konsentrasi Multimedia Jurusan Desain

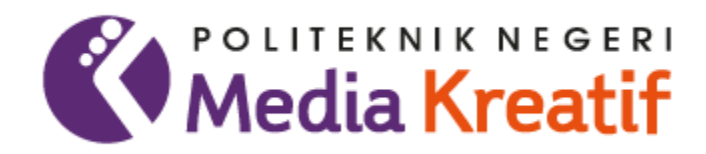

Disusun oleh

**RENITA YULIANI PUTRI NIM : 19012118**

**PROGRAM STUDI DESAIN GRAFIS (KONSENTRASI MULTIMEDIA) JURUSAN DESAIN POLITEKNIK NEGERI MEDIA KREATIF JAKARTA**

**2022**

### LEMBAR PENGESAHAN TUGAS AKHIR

<span id="page-1-0"></span>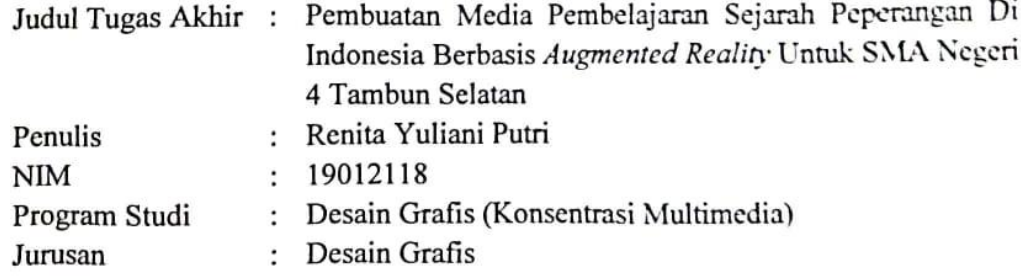

Tugas Akhir ini telah dipertanggungjawabkan di hadapan Tim Penguji Tugas Akhir di kampus Politeknik Negeri Media Kreatif Jakarta, pada hari 18 Juli 2022.

Disahkan oleh:

Ketua Penguji,

Agung Budi Prasetyo, MT NIP. 197910032008121003

Anggota 1 Dwi Mandasari Rahayu, MM NIP. 198801052019032012

Anggota 2

Yudha Pradana, M.Pd NIP. 198610212015041004

Mengetahui, Ketua Jurusan Desain Grafis Deddy Stevano H. Yobing, M.Si(Hun) NIP. 198010312014041001

#### **LEMBAR PERSETUJUAN SIDANG TUGAS AKHIR**

<span id="page-2-0"></span>Judul Tugas Akhir : Pembuatan Media Pembelajaran Sejarah Peperangan Di Indonesia Berbasis Augmented Reality Untuk SMA Negeri 4 Tambun Selatan Penulis : Renita Yuliani Putri **NIM**  $: 19012118$ Program Studi : Multimedia Jurusan : Desain Grafis

> Tugas Akhir ini telah diperiksa dan disetujui untuk disidangkan. Ditandatangani di Jakarta ..., la Juu 2022....

Pembimbing I

Sari Setyaning Tyas, M.Ti.

NIP. 198703092014042001

Pembimbing II

Yudha Pradana M.Pd NIP.198610212015041004

Mengetahui, Koordinator Program Studi Multimedia

Herly Nurrahmi, S.Si, M.Kom NIP. 198602052019032009

## PERNYATAAN ORIGINALITAS TUGAS AKHIR **DAN BEBAS PLAGIARISME**

<span id="page-3-0"></span>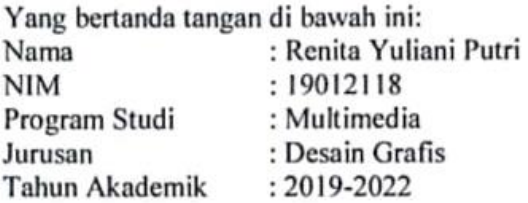

dengan ini menyatakan bahwa Tugas Akhir saya dengan judul: Pembuatan Media Pembelajaran Sejarah Peperangan Di Indonesia Berbasis Augmented Reality Untuk SMA Negeri 4 Tambun Selatan adalah orisinil, belum pernah dibuat oleh pihak lain, dan bebas dari plagiarisme.

Bilamana pada kemudian hari ditemukan ketidaksesuaian dengan pernyataan ini, saya bersedia dituntut dan diproses dengan ketentuan yang berlaku.

Demikian pernyataan ini dibuat dengan sesungguhnya dan dengan sebenar-benarnya.

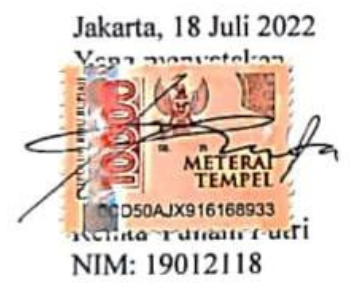

#### PERNYATAAN PUBLIKASI KARYA ILMIAH

<span id="page-4-0"></span>Sebagai civitas academica Politeknik Negeri Media Kreatif, saya yang bertanda tangan di bawah ini:

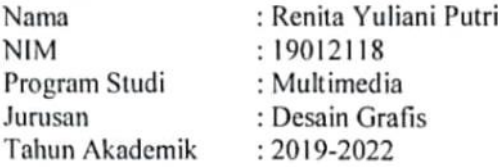

demi pengembangan ilmu pengetahuan, menyetujui untuk memberikan kepada Politeknik Negeri Media Kreatif Hak Bebas Royalti Nonekslusif (Non- exclusive Royalty-Free Right) atas karya ilmiah saya yang berjudul: Pembuatan Media Pembelajaran Sejarah Peperangan Di Indonesia Berbasis Augmented Reality Untuk SMA Negeri 4 Tambun Selatan, beserta perangkat yang ada (jika diperlukan).

Dengan Hak Bebas Royalti Nonekslusif ini Politeknik Negeri Media Kreatif berhak menyimpan, mengalihmedia/formatkan, mengelola dalam bentuk pangkalan data (database), merawat, dan mempublikasikan tugas akhir saya selama tetap mencantumkan nama saya sebagai penulis/pencipta dan sebagai pemilik Hak Cipta.

Demikian pernyataan ini saya buat dengan sebenarnya

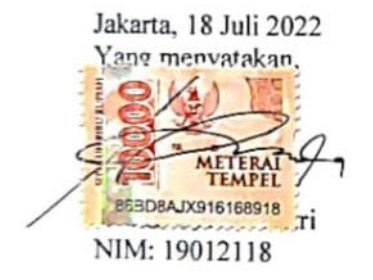

#### **ABSTRAK**

<span id="page-5-0"></span>*History learning activities at SMA Negeri 4 Tambun Selatan use learning media in the form of package books. Learning media that use textbooks tend to be monotonous, and the lecture system will make students feel bored so that it will affect the enthusiasm of students to learn coupled with a lot of material that requires students to memorize a series of events. This will cause students' understanding of a material to decrease. Therefore, a solution was made in this final project to create an augmented reality application which contains material about the war against the Dutch colonial including the Pattimura war, the Diponegoro war, and the Batak war. and foster student interest and enthusiasm in learning. From the results of the application usability test, the results obtained are 86.4% which is included in the very feasible category for use by users.*

## *Keywords: Augmented Reality, Learning Media, History of War*

Kegiatan pembelajaran sejarah di SMA Negeri 4 Tambun Selatan menggunakan media pembelajaran berupa buku paket. Media pembelajaran yang memakai buku teks cenderung monoton, dan sistem ceramah akan membuat siswa merasa bosan sehingga akan berpengaruh pada semangat siswa untuk belajar ditambah lagi dengan materi yang banyak yang mengharuskan siswa untuk menghafal rangkaian alur sebuah peristiwa. Hal ini akan menyebabkan pemahaman siswa terhadap suatu materi akan menurun. Maka dari itu dibuatlah solusi dalam tugas akhir ini untuk membuat sebuah aplikasi *augmented reality* yang didalamnya memuat materi mengenai perang melawan kolonial belanda diantaranya perang pattimura, perang diponegoro, dan perang batak yang diharapkan dengan adanya media pembelajaran baru ini dapat membantu meningkatkan pemahaman siswa terhadap materi pembelajaran serta menumbuhkan minat dan semangat siswa dalam belajar. Dari hasil uji kebergunaan aplikasi diperoleh hasil sebesar 86,4 % yang termasuk dalam kategori sangat layak untuk digunakan oleh pengguna.

#### **Kata Kunci:** *Augmented Reality***, Media Pembelajaran, Sejarah Perang**

#### **PRAKATA**

<span id="page-6-0"></span>Puji syukur kepada Tuhan Yang Maha Esa yang telah memberi kekuatan, kemampuan, dan kesabaran kepada penulis sehingga dapat menyelesaikan tugas akhir ini dengan baik. Tujuan penulisan tugas akhir ini adalah memenuhi salah satu persyaratan bagi mahasiswa untuk dapat menyelesaikan pendidikan Diploma 3 Program Studi Desain Grafis Konsentrasi Multimedia di Politeknik Negeri Media Kreatif Jakarta.

Dalam tugas akhir ini, penulis berperan sebagai editor telah menyunting karya produk aplikasi *augmented reality* tentang media pembelajaran sejarah. Berdasarkan karya tersebut, penulis menyusun laporan tugas akhir berjudul "PEMBUATAN MEDIA PEMBELAJARAN SEJARAH PEPERANGAN DI INDONESIA BERBASIS *AUGMENTED REALITY* UNTUK SMA NEGERI 4 TAMBUN SELATAN"

Laporan tugas akhir ini tidak akan selesai dengan baik tanpa bantuan, bimbingan dan dorongan dari berbagai pihak yang berada disekitar penulis. Oleh karena itu, penulis ingin mengucapkan terima kasih banyak kepada :

- 1. Allah SWT yang senantiasa memberikan rahmat, anugrah, dan hidayah-Nya kepada penulis dalam menyelesaikan tugas akhir ini.
- 2. Orang tua dan keluarga penulis yang selalu memberikan doa dan dukungan moril maupun materil.
- 3. Tipri Rose Kartika,S.E., M.M., selaku Direktur dari Politeknik Negeri Media Kreatif.
- 4. Deddy Stevano H. Tobing, Dipl-Ing, Ketua Jurusan Desain
- 5. Tri Fajar Yurmama, S.Kom., MTI., Sekertaris Jurusan Desain.
- 6. Herly Nurrahmi, S.Si, M.Kom., Koordinator Program Studi Multimedia
- 7. Sanjaya Pinem, M.Sc., selaku Sekretaris Program Studi Desain Grafis Konsentrasi Multimedia.
- 8. Sari Setyaning Tyas, M. TI, selaku Dosen Pembimbing I
- 9. Yudha Pradana M. Pd selaku Dosen Pembimbing II
- 10. Kepada pihak sekolah dan guru sejarah SMA Negeri 4 tambun Selatan yang sudah membantu penulis dalam pembuatan Tugas Akhir.
- 11. Kepada kekasih tercinta Arsyad yang selalu memotifasi dan memberi semangat selama pembuatan Tugas Akhir.
- 12. Teman "Sederhana dan Apa Adanya", yang sudah memberi dukungan semangat dan motivasi selalu.
- 13. Kepada saudara Sefina Puspita Retnowati yang sudah memberi semangat dan motivasi penulis dalam pembuatan Tugas Akhir.
- 14. Teman SMA "Reborn", yang sudah memberi dukungan semangat dan motivasi selalu.

Penulis menyadari masih banyak kekurangan dalam tugas akhir ini. Oleh karena itu penulis mengharapkan saran dan kritik yang membangun untuk tugas akhir ini.

Jakarta, 18 Juli 2022

Penulis,

 $\n *F*$ 

**Renita Yuliani Putri**

NIM. 19012118

## **DAFTAR ISI**

<span id="page-8-0"></span>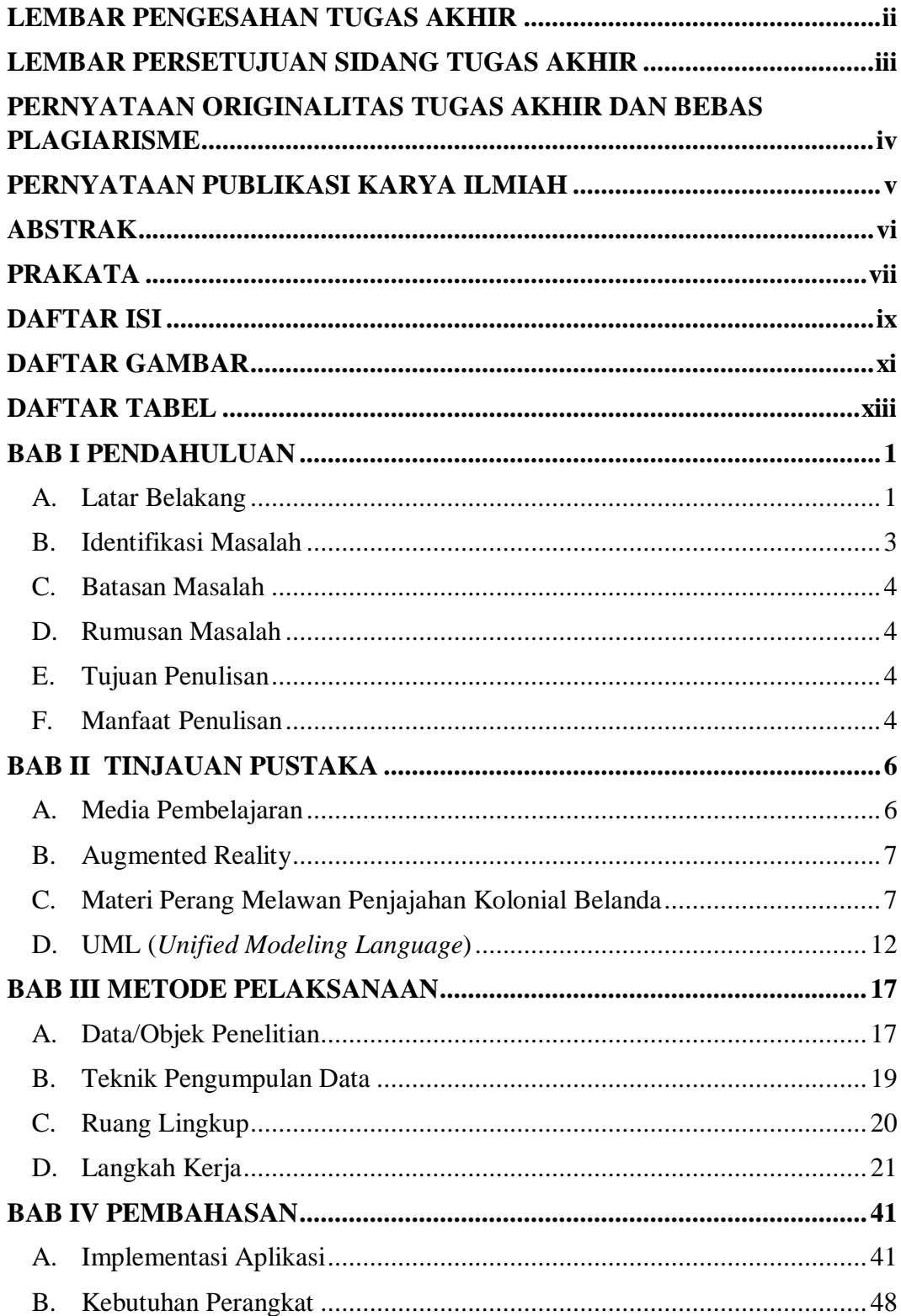

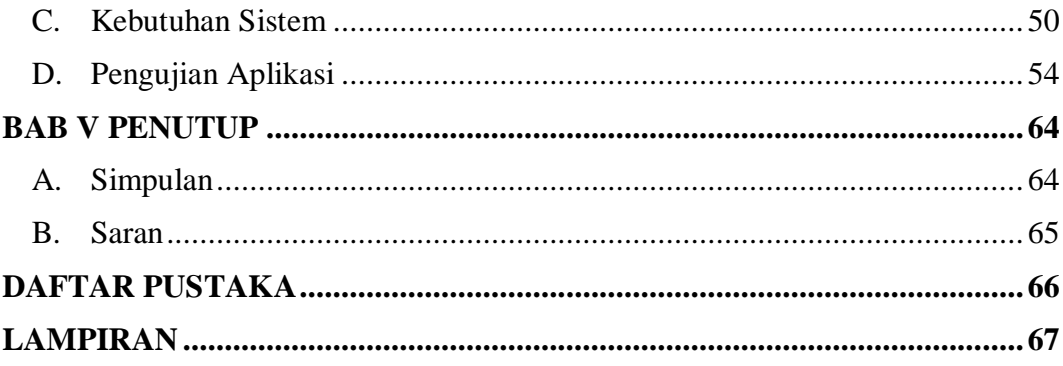

## **DAFTAR GAMBAR**

<span id="page-10-0"></span>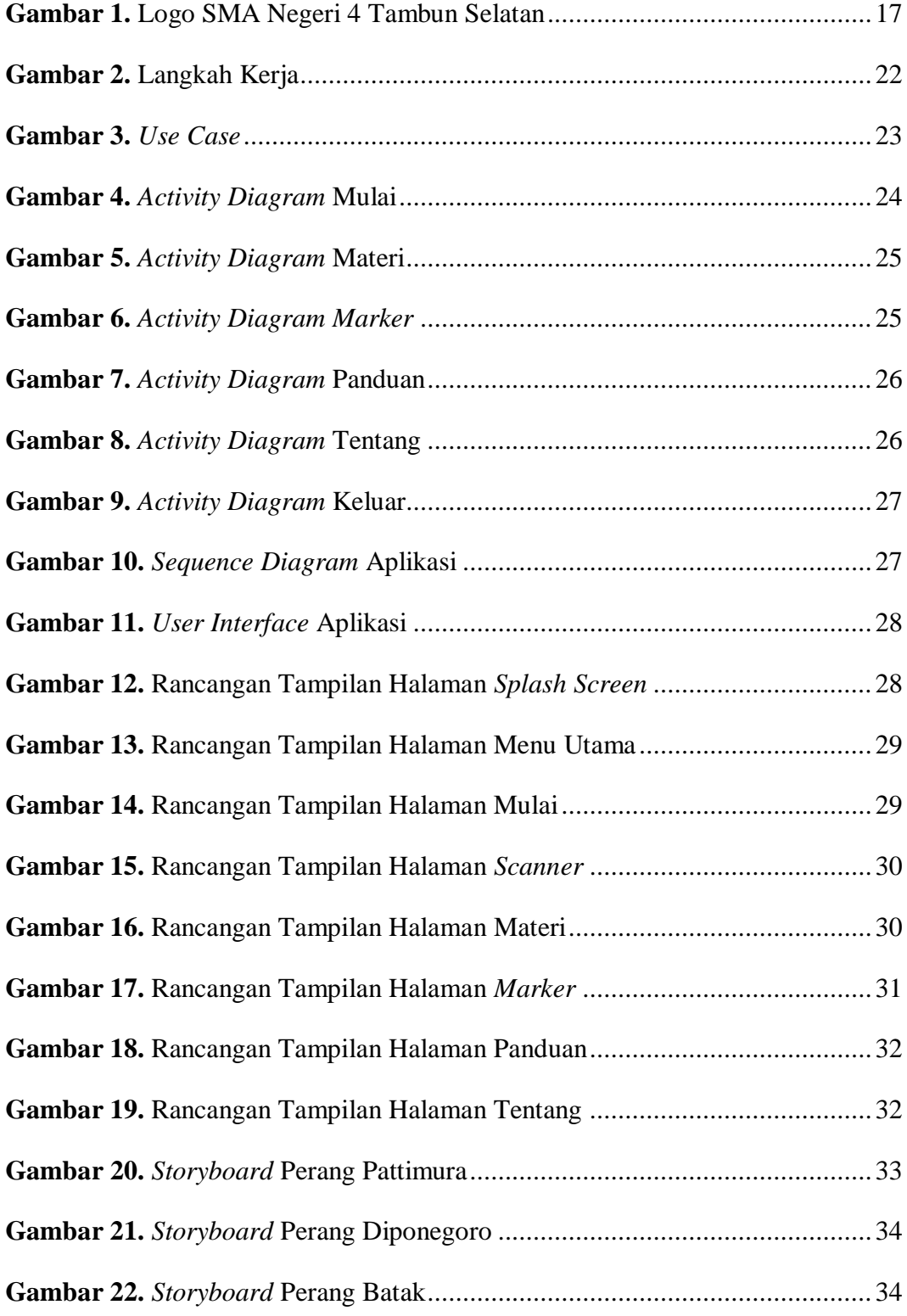

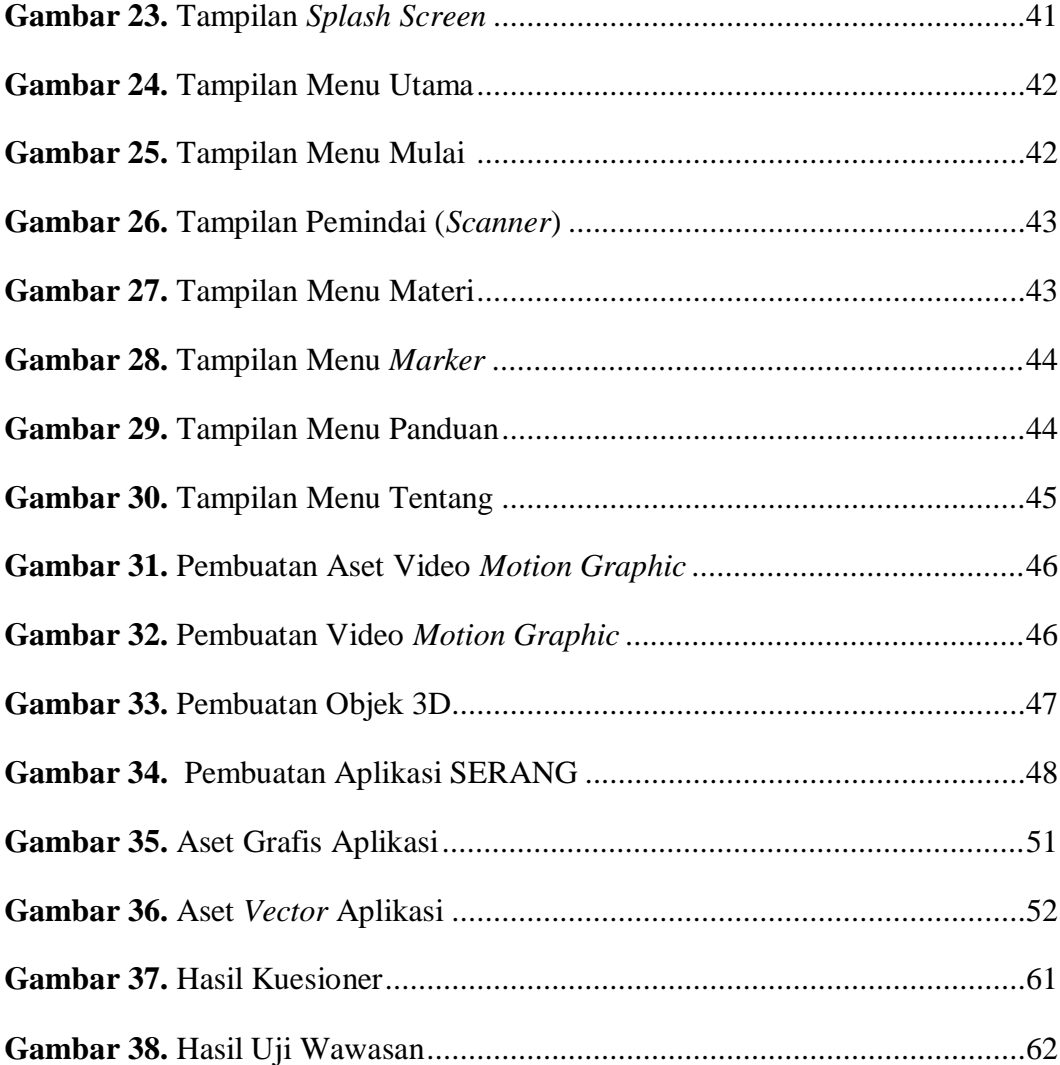

# **DAFTAR TABEL**

<span id="page-12-0"></span>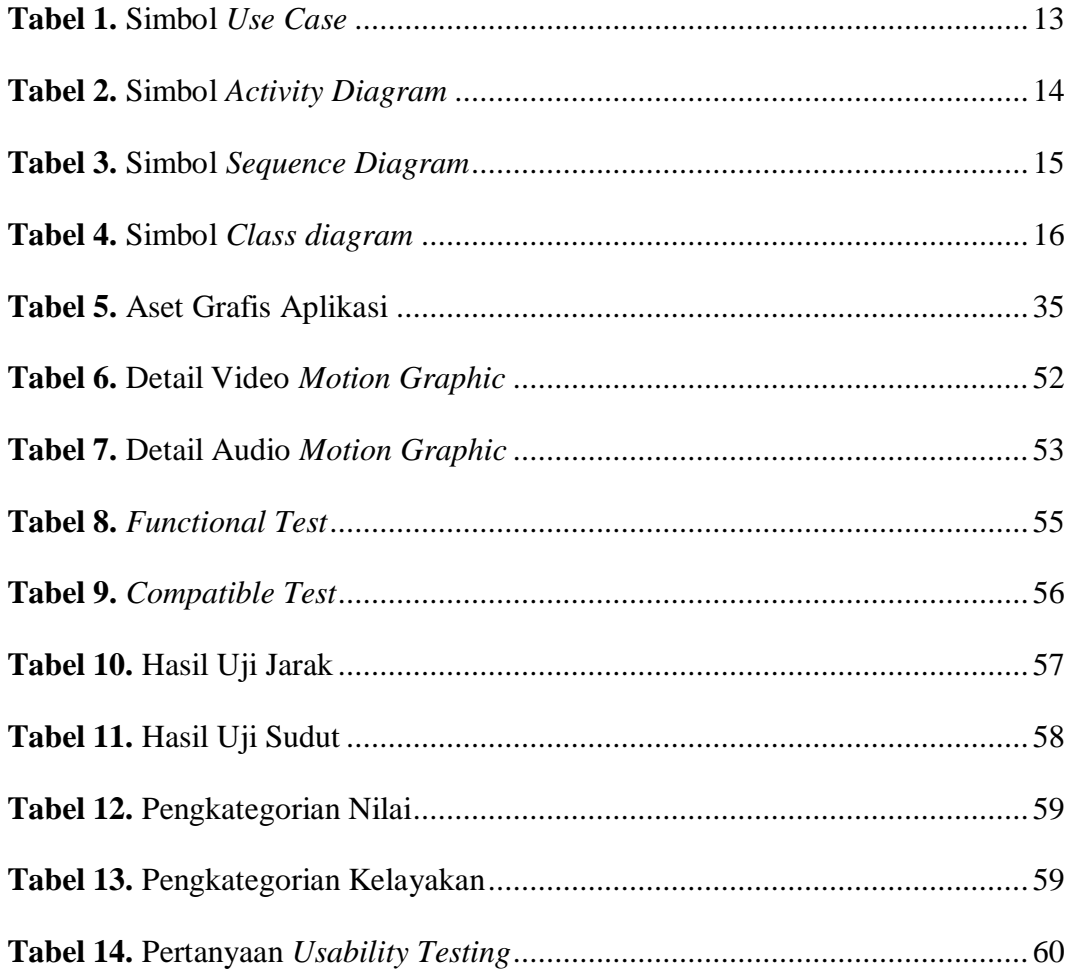